## ОТЧЕТ О ФИНАНСОВЫХ РЕЗУЛЬТАТАХ ДЕЯТЕЛЬНОСТИ

 $\Omega$ 

 $\lambda$ 

٠

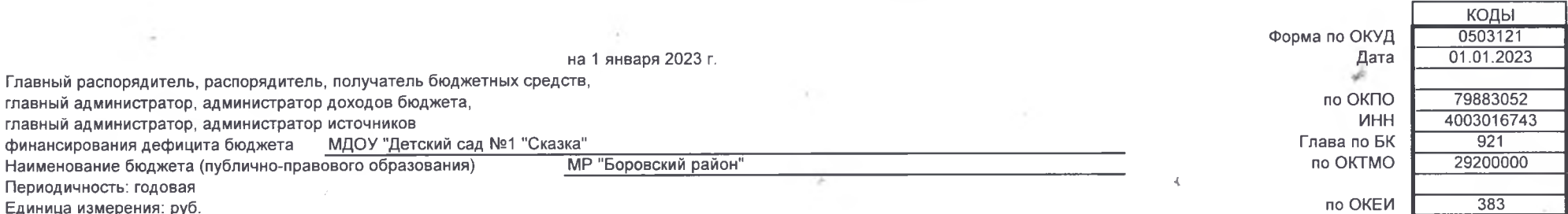

Единица измерения: руб.

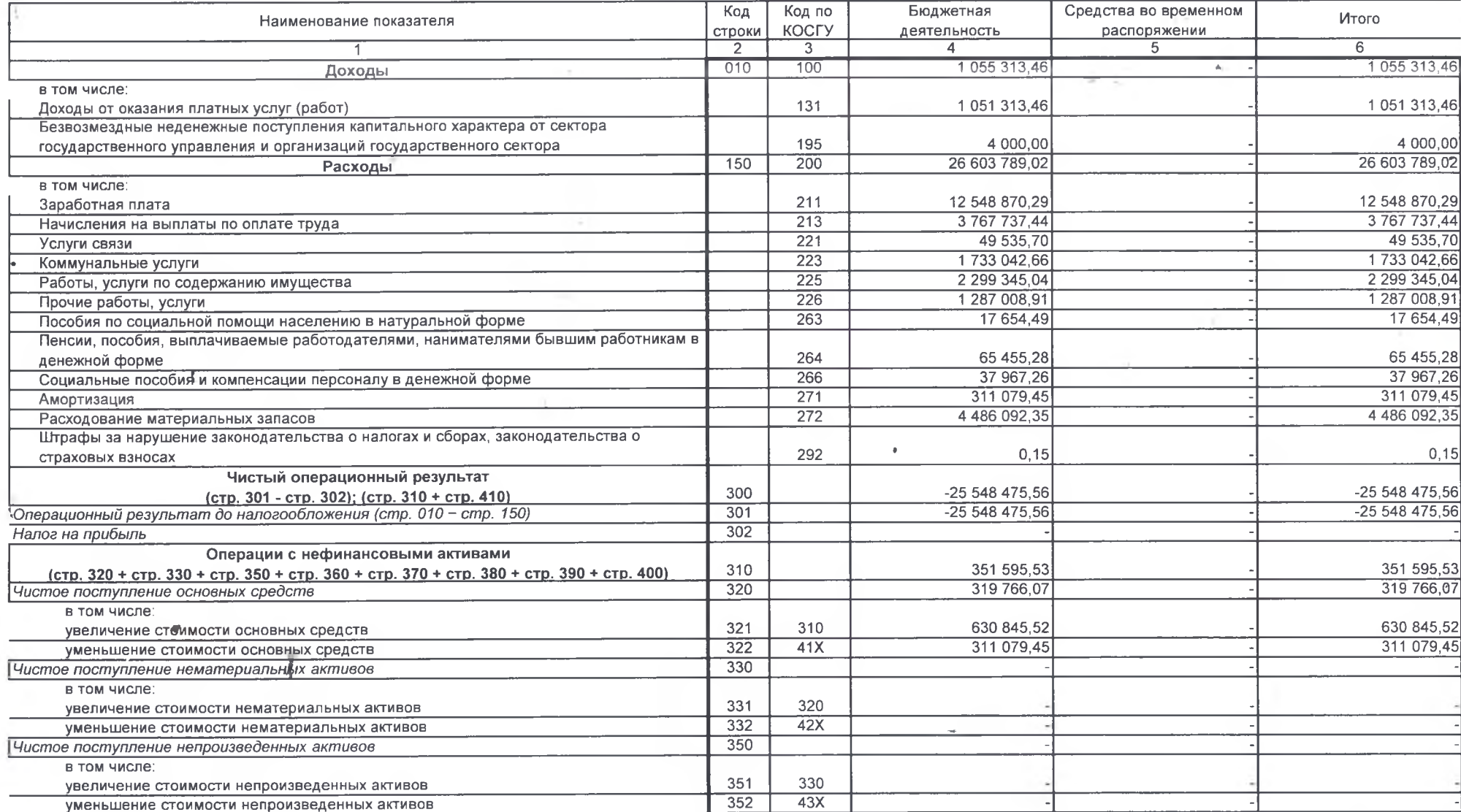

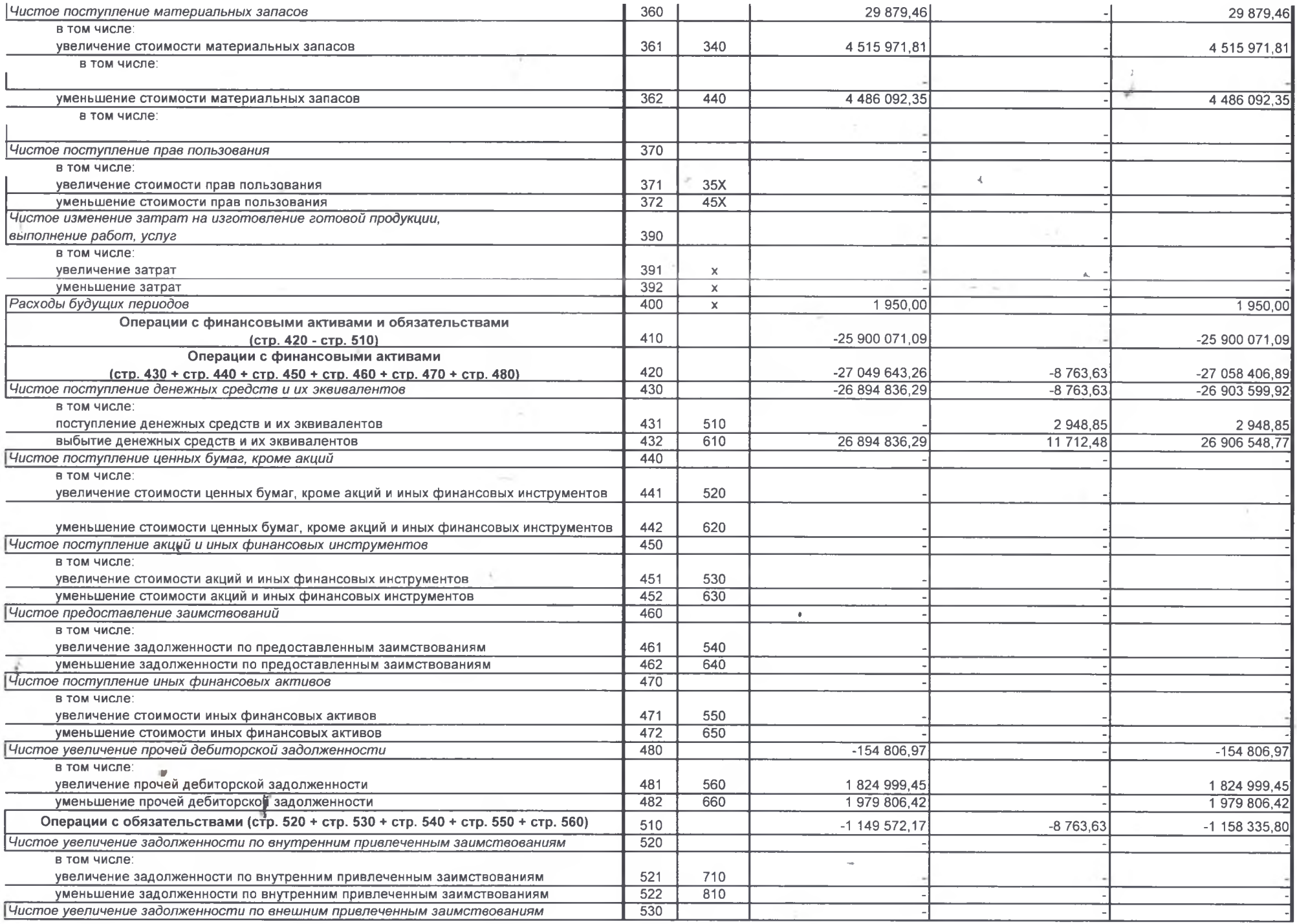

 $\tilde{\mathbf{r}}$ 

 $\tau$ 140

 $\mathcal{F}_{\text{max}}$ 

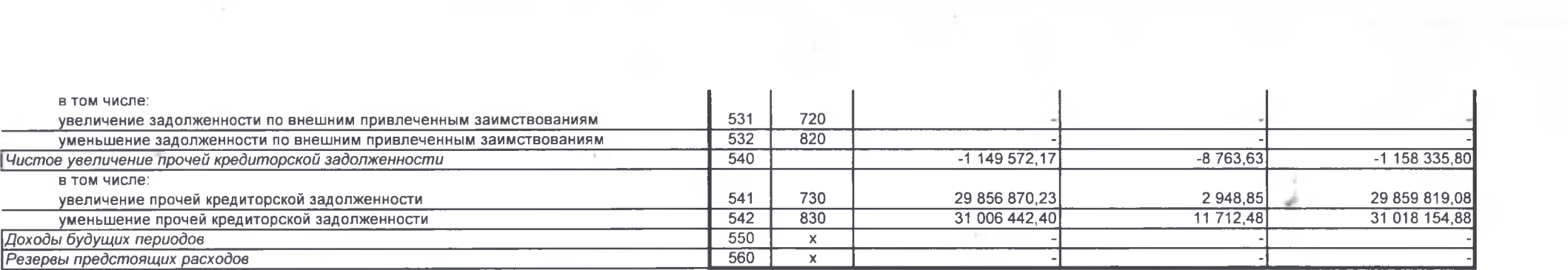

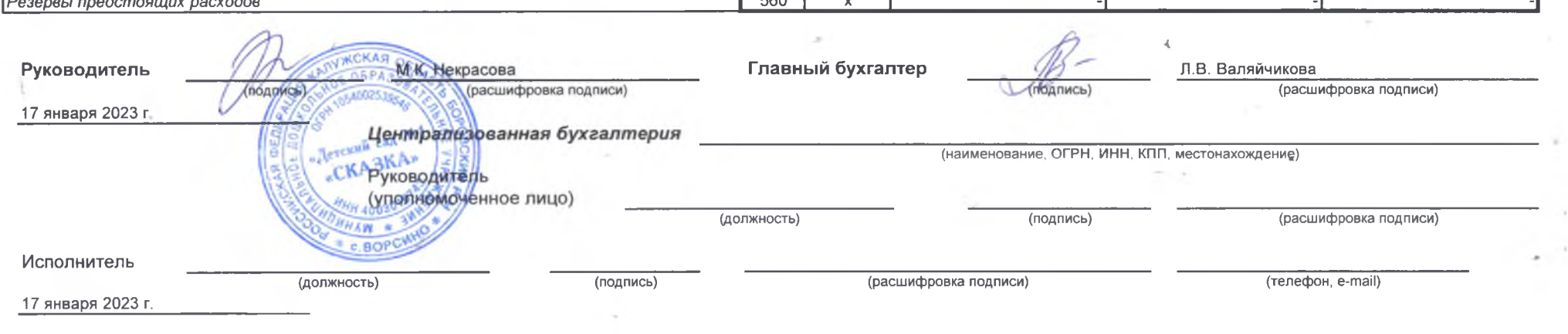

and the company of

 $\begin{array}{c} \bullet \\ \bullet \end{array}$ 

 $\sim 10\, \rm{K}^{-1}$  .

 $\sim 2$